## **GetDragDataIPS**

## Funkcie %SetDragDataIPS, %GetDragDataIPS

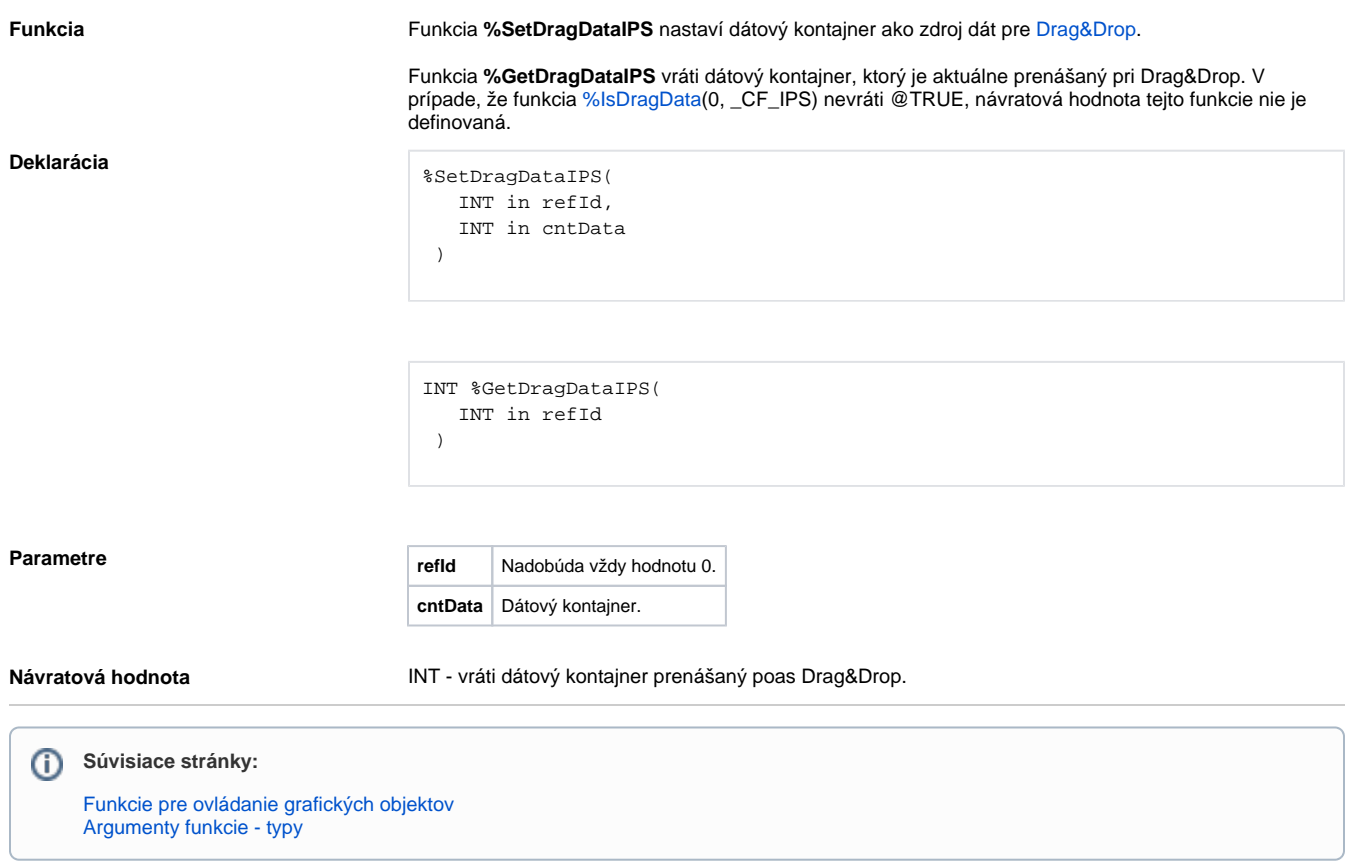